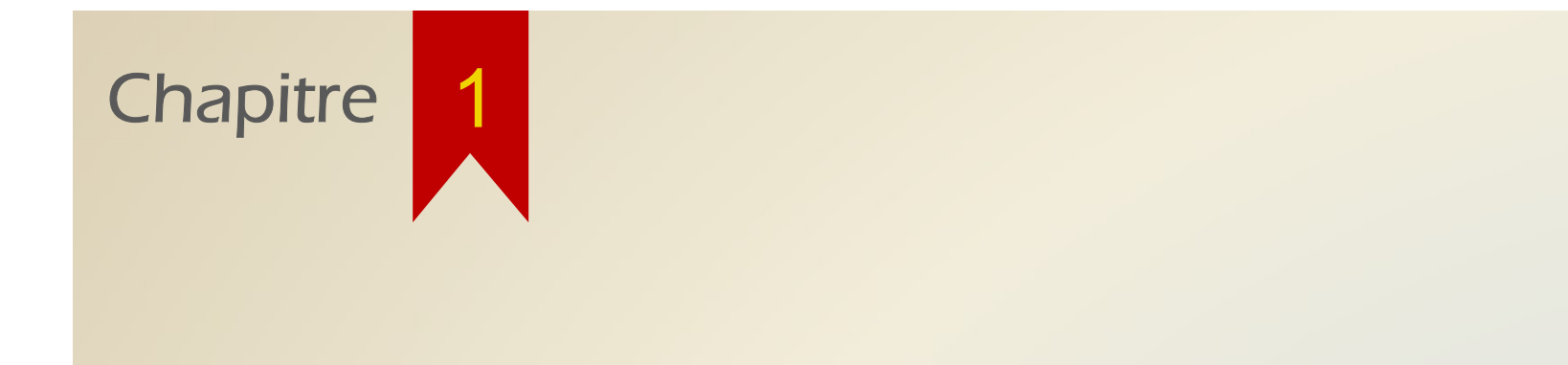

# Introduction

INTRODUCTION<br>Le traitement d'images consiste à effectuer des traitements sur<br>une image en vue de modifier son contenu (généralement pour «<br>l'améliorer ») et/ou de quantifier certains éléments (calcul INTRODUCTION<br>Le traitement d'images consiste à effectuer des traitements sur<br>une image en vue de modifier son contenu (généralement pour «<br>l'améliorer ») et/ou de quantifier certains éléments (calcul<br>numérique détection d' l<br/>NTRODUCTION<br>Le traitement d'images consiste à effectuer des traitements sur<br/>une image en vue de modifier son contenu (généralement pour «<br/>l'améliorer ») et/ou de quantifier certains éléments (calcul numérique INTRODUCTION<br>Le traitement d'images consiste à effectuer des traitements<br>une image en vue de modifier son contenu (généralement pot<br>l'améliorer ») et/ou de quantifier certains éléments (cal<br>numérique, détection d'objets, …

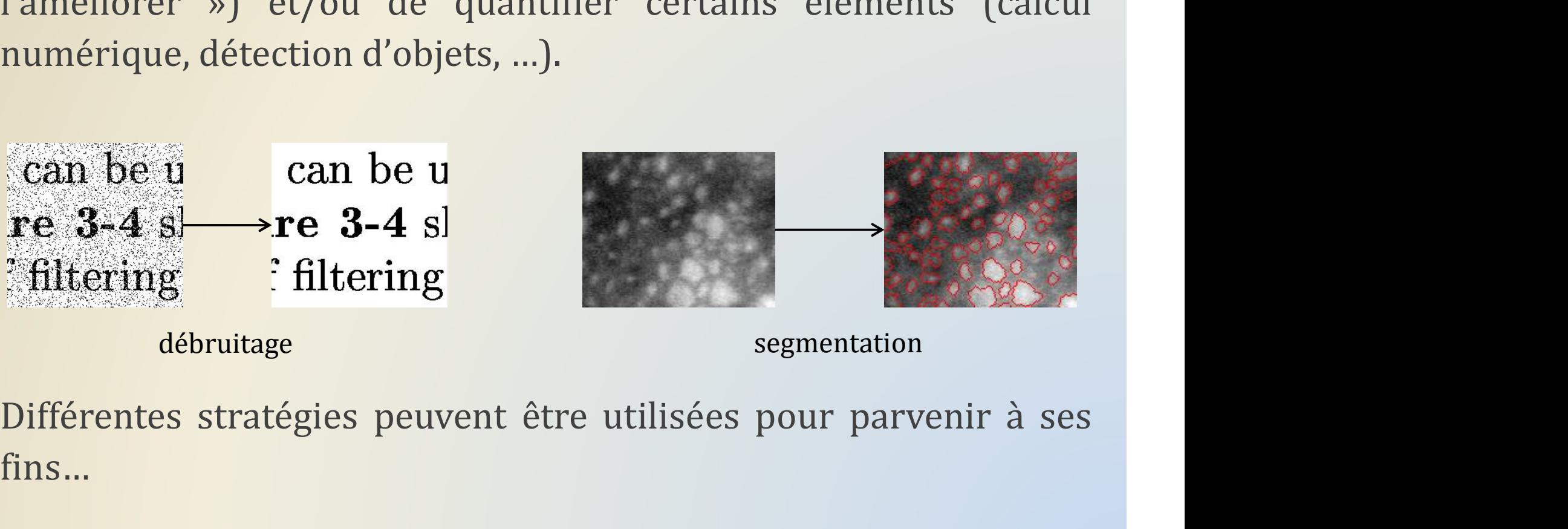

fins…

INTRODUCTION<br>Le Human Computing<br>Faire faire à des humains un travail que l'on sou Faire faire à des humains un travail que l'on souhaiterait automatiser<br>
Faire faire à des humains un travail que l'on souhaiterait automatiser<br>
Personnationales de sous titus

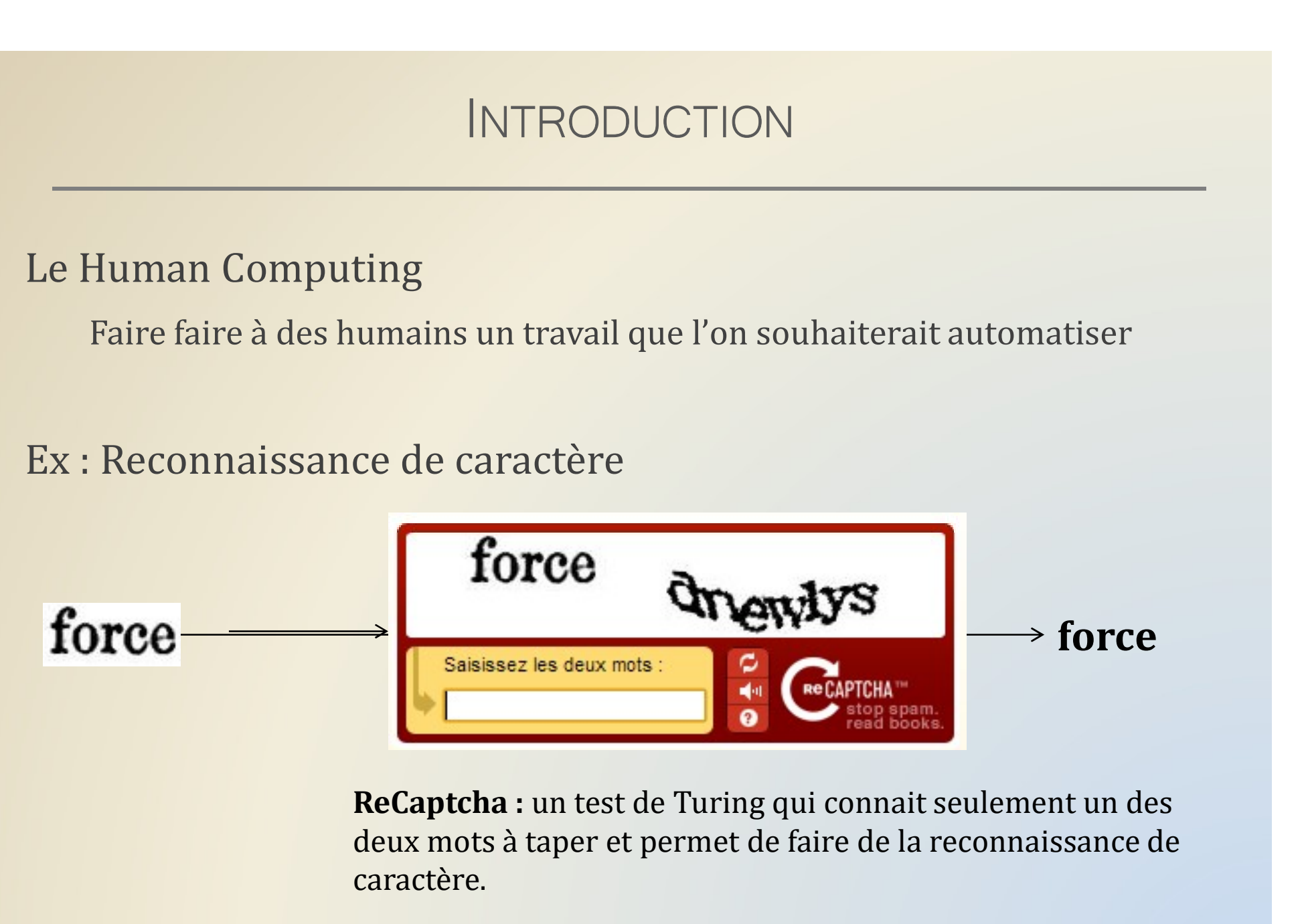

deux mots à taper et permet de faire de la reconnaissance de caractère.

A visiter : http://www.google.com/recaptcha, http://www.gwap.com

INTRODUCTION<br>
L'apprentissage automatique<br>
A partir d'une banque d'exemple, l'ordinateur apprentique<br>
déments. A partir d'une banque d'exemple, l'ordinateur apprend à classer différents<br>A partir d'une banque d'exemple, l'ordinateur apprend à classer différents<br>éléments. éléments.

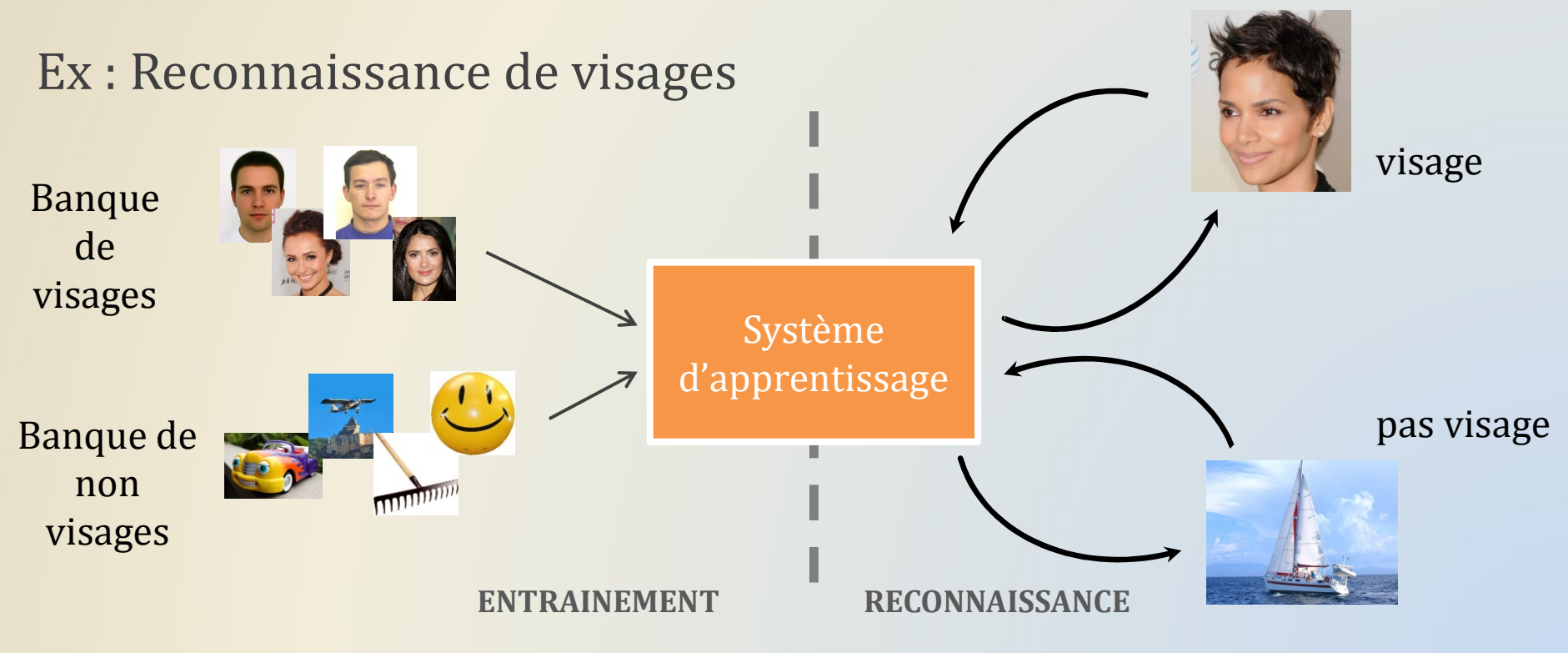

INTRODUCTION<br>Dans les autres cas, on étudie précisément le phénomène et on<br>cherche des transformations permettant d'obtenir le résultat<br>soubaité INTRODUCTION<br>Dans les autres cas, on étudie précisément le phénomène et on<br>cherche des transformations permettant d'obtenir le résultat<br>souhaité. souhaité.

La morphologie mathématique fait partie de ce type d'approche.

INTRODUCTION<br>Petit historique de la morphologie (wikipedia)<br>Développée par Georges Matheren et Jean-Serre en 1964, à l'Esele de

|<br>| NTRODUCTION<br>|<br>| Développée par **Georges Matheron et Jean Serra** en 1964, à l'Ecole de<br>| Mines de Paris MTRODUCTION<br>
it historique de la morphologie (wikiped<br>
Développée par **Georges Matheron et Jean S**<br>
Mines de Paris<br>
Initialement dans le but de répondre à des pro INTRODUCTION<br>
It historique de la morphologie (wikipedia)<br>
Développée par **Georges Matheron et Jean Serra** en 1964, à l'Ecole de<br>
Mines de Paris<br>
Initialement dans le but de répondre à des problèmes liés à l'exploitation<br> Développée par **Georges Matheron et Jean Serra** en 1964, à l'Ecole de<br>Mines de Paris<br>Initialement dans le but de répondre à des problèmes liés à l'exploitation<br>minière<br>Utilisée dans beaucoup de domaines où le traitement d' Développée par **Georges Matheron et Jean Serra** en 1964, à l'Ecole<br>Mines de Paris<br>Initialement dans le but de répondre à des problèmes liés à l'exploitat<br>minière<br>Utilisée dans beaucoup de domaines où le traitement d'images

minière

INTRODUCTION<br>La morphologie mathématique peut servir dans différentes étapes<br>du traitement d'images. MTRODUCTION<br>La morphologie mathématique peut servir dan<br>du traitement d'images.

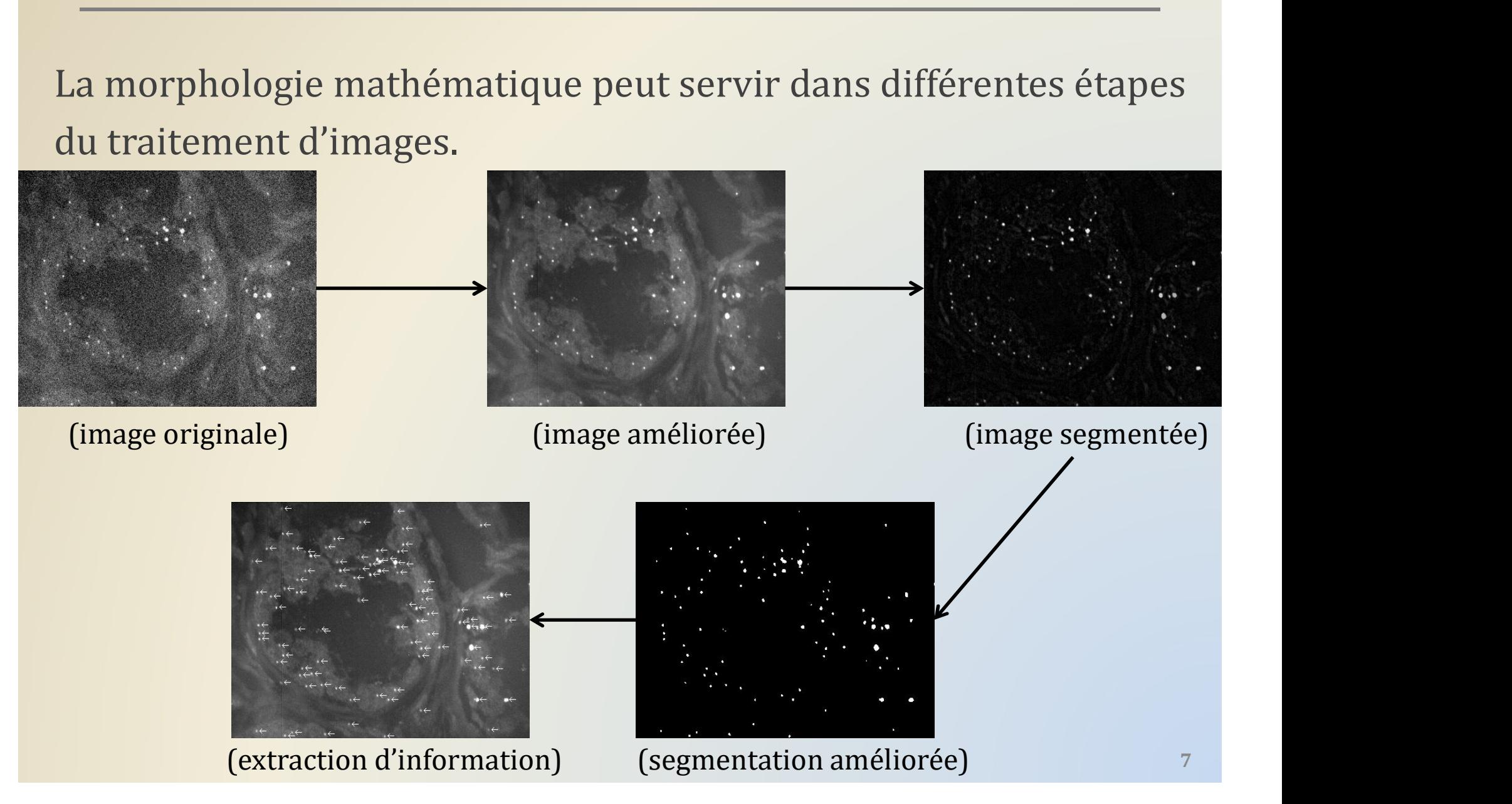

## PLAN

### Eléments essentiels pour la suite

Image binaire Eléments structurants

Premières transformations morphologiques Erosion binaire Dilatation binaire

Transformations avancées Ouverture binaire

Fermeture binaire

Filtres par reconstruction

Dilatation conditionnelle Erosion conditionnelle

Filtres avancés ASF Hit or Miss